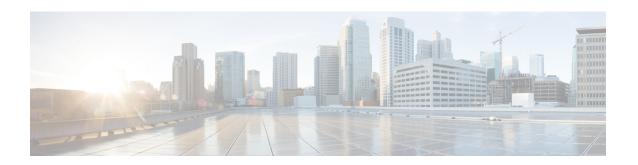

# **MEC TAI Group Configuration Mode Commands**

The MEC TAI Group Configuration Mode is used to create and manage the MEC Tracking Area Identity supporting MME configurations on the system.

#### **Command Modes**

Exec > Global Configuration > LTE Policy Configuration > MEC TAI Group Configuration

## configure > lte-policy > mec-tai-grp group\_name

Entering the above command sequence results in the following prompt:

[local]host\_name(mec-tai-grp)#

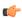

#### Important

Available commands or keywords/variables vary based on platform type, product version, and installed license(s).

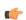

#### **Important**

For information on common commands available in this configuration mode, refer to the Common Commands chapter.

- tai, on page 1
- up-address, on page 2

# tai

Configures the Tracking Area Identity for MEC TAI Group.

**Product** 

**MME** 

**Privilege** 

Administrator

**Command Modes** 

Exec > Global Configuration > LTE Policy Configuration > LTE Emergency Profile Configuration configure > lte-policy > mec-tai-grp grp\_name

Entering the above command sequence results in the following prompt:

[local]host\_name(mec-tai-grp)#

# **Syntax Description**

```
[ no ] tai mcc mcc_value mnc mnc_value { tac value1... value20 | tac-range from
  tac value from to tac value to }
```

#### no

Removes the configuration of tai.

#### tai

Specifies the Tracking Area Identity.

#### mcc mcc\_value

Specifies the Mobile Country Code.mcc\_value must be a three digit integer between 0 to 999.

#### mnc mnc\_value

Specifies the Mobile National Code.mnc\_value must be a two / three digit integer between 00 to 999.

#### tac value1... value20

Specifies the Tracking Area Code. Upto 20 Tracking Area Codes can be entered on one line. It can be configured by entering TAC directly or using range. *value1... value20* must be an integer between 0 to 65535.

#### tac-range from tac\_value\_from to tac\_value\_to

Specifies the Range of Tracking Area Code. Maximum of 5 ranges in a MEC TAI group can be configured.  $tac\_value\_from$  and  $tac\_value\_to$  must be an integer between 0 to 65535.

# **Usage Guidelines**

Use this command to configure the Tracking Area Identity for MEC TAI Group.

#### **Example**

The following command configures tai with mcc 50, mnc 45 with tac range from 10 to 20:

tai mcc 50 mnc 45 tac-range from 10 to 20  $\,$ 

# up-address

Configures the up-address of User Plane Nodes Serving all TAIs in this object.

**Product** 

**MME** 

**Privilege** 

Administrator

**Command Modes** 

Exec > Global Configuration > LTE Policy Configuration > LTE Emergency Profile Configuration

#### **configure** > **lte-policy** > **mec-tai-grp** *grp\_name*

Entering the above command sequence results in the following prompt:

[local]host\_name(mec-tai-grp)#

#### **Syntax Description**

[ no ] up-address ( IP-ADDRESS | IP-ADDRESS/MASK } mef-address
iPV4/iPV6\_address

#### no

Removes the addresses of User Plane Nodes Serving all TAIs in this object.

### up-address ( IP-ADDRESS | IP-ADDRESS/MASK }

#### mef-address iPV4/iPV6\_address

Configures the peer MEF server address for MEF signalling.*iPV4/iPV6\_address* must be IPV4 ##.##.## or IPV6 ####:####:####:####:####:####:#### (IPV6 also supports :: notation).

### **Usage Guidelines**

Use this command to configure the up-address of User Plane Nodes Serving all TAIs in this object.

#### **Example**

The following command configures the up-address of User Plane Nodes Serving all TAIs in this object with Ipv4 address 209.165.200.235 and mef-address 209.165.200.254:

up-address 209.165.200.235 mef-address 209.165.200.254

up-address